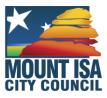

#### **Guide to Use Infrastructure Charges Estimator – Mount Isa City Council**

The calculator automates a calculation of applicable development demand and existing demand, as defined by the applicable Adopted Charges Resolution (ACR), to determine a charge to be levied on development.

Although the calculator is built to consider a variety of application types (e.g. staged, multiple components) and existing demand components, the outputs of this calculation should always be checked against the provisions of the ACR to confirm their accuracy, particularly for complex staged applications, or applications with a number of chargeable components.

It is assumed that the operators of the Infrastructure Charges Estimator (ICE) have general understanding of the use of Microsoft Excel, and therefore the following sections have been prepared to outline the *function and use* of the ICE inputs and outputs only.

#### **General Worksheet Conventions**

The ICE has adopted coloured cells to indicate their purpose/relevance within the calculator and determination of a levied charge. These are identified in Table 1 below.

Table 1. General worksheet conventions

| Cell Format | Input Type                                                     |
|-------------|----------------------------------------------------------------|
|             | Text or numerical inputs relating to proposed development      |
|             | Drop-down menu relating to proposed development                |
|             | Text or numerical inputs to define existing development demand |
|             | Drop-down menus to define existing development demand          |

# 'Input' worksheet

The *Input* worksheet (see Figure 1) identifies the following attributes which are relevant to the calculation of charges:

- · Applicable planning scheme; and
- Applicable charges resolution document.

Input fields are also provided for:

- Development application number;
- · applicant name;
- real property description;
- site address;
- date of notice;
- notice number; and
- file reference.

Information may be input into the yellow cells. This information is not required in order for the calculator to function, but is facilitated for the purposes of record keeping. Inputs from this worksheet will appear on a printed footer throughout (pdf output or paper print), including:

- applicable planning scheme;
- · applicable charges resolution document;
- application number;
- application name; and
- file reference.

Figure 1. Input worksheet

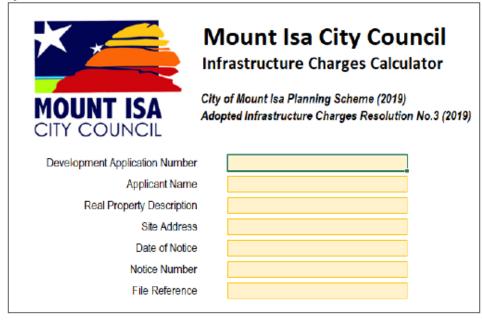

# 'Development Details' worksheet

The *Development Details* (see Figures 2 & 3) worksheet requires inputs to define the development in terms that relate to the provisions of the applicable charges resolution document. This includes:

#### Charge Area/Region

This input is a drop-down menu which allows the user to identify the applicable charge area and level of service which aligns with those identified in the applicable charges resolution document.

### Number of existing lots

Numerical field for input of the number of existing lots which are included on the application.

- This input is used to determine an 'existing lot credit' for development;
- For a multi-stage development where new lots are being created, the number of lot credits applicable to each stage (which are relevant to that stage) must be entered in cells C5:C9. This ensures that charges paid as part of a reconfiguration in a previous stage are not double-counted when a change of use or further reconfiguration occurs.

#### Application components

This input (shown in figure 2) is a drop-down menu which allows the user to identify the number of chargeable uses that comprise the development application. This may be in the following manner:

- 1. A multiple use development, to define each separate chargeable component; or
- 2. A multi-stage development; to define individual stages of development.

A maximum of five application components have been allowed for within the calculator. If calculation of additional components are required, then this will need to be separated into multiple spreadsheets.

Figure 2. Development details

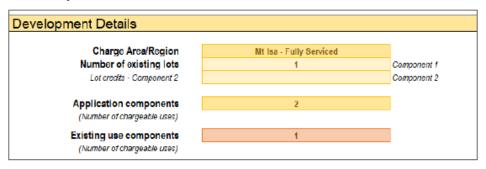

### Component X - Defined Use & Existing/Previous Use

These inputs (shown in figure 3) are drop-down menus which allow the user to identify a chargeable use for each component/stage of the development, which is consistent with the uses identified in the applicable charges resolution.

In the case of a development component which is defined as an 'other use' under the applicable charges resolution, the adopted charge is set at \$0. The use selected in this section should reflect the most appropriate alternative use and demand, which must be determined by Council at the time of assessment of the development application.

### Component X - Charge Type

These inputs (shown in figure 3) are drop-down menus which allow the user to identify three units of measure for each chargeable use, which are consistent with those identified for the selected use in the applicable charges resolution.

#### Component X – Quantity

Numerical inputs (shown in figure 3) to identify the quantity of development which is proposed for each charge type.

#### **Previous Financial Contributions**

In instances where financial contributions have been previously paid (under an Infrastructure Agreement or other superseded charging instrument) over the development site, and these do not relate to an existing/past use under the AICR, these should be entered in the previous financial contributions cell (shown in figure 3).

Defined Use - Component 1

Charge Type Quantity

Defined Use - Component 2

Charge Type Quantity

Existing/Previous Use - Component 1

Charge Type Quantity

Previous Financial Contributions \$0

Figure 3. Development details

### 'Calculations' worksheet

The Calculations worksheet displays a summary (see Figure 4) of the calculated charges base on the equation below.

Levied Charge = Development Demand - Existing Demand

where:

**levied charge** is the calculated charge to be levied on the proposed development, which cannot be less than \$0.

development demand is the applicable charge for the development

#### existing demand is the greater of:

existing lot credits – the value of all existing lots, calculated under the charges resolution:

previous lawful use – the value of an existing or previous lawful use, calculated under the charges resolution (as entered on the *Development Details* worksheet); or

previous financial contribution – the value of a past financial contribution (as entered on the *Development Details* worksheet).

Summary Levied Charges **Existing Lot** Infrastructure Network Development Demand Levied Charge Credit Water Supply \$0 \$0 \$0 \$0 \$0 \$0 Wastewater **\$**0 \$0 \$0 Stormwater \$0 \$0 Transport \$0 Parks **\$**0 \$0 \$0 Previous Financial Contribution \$0 \$0 **Total Adopted Charge** 

Figure 4. Calculations worksheet (summary)

Detailed calculations are also exposed for each development component and each infrastructure network to allow cross checking against the applicable charges resolution document. Although the calculator automates the selection and calculation of charges, these should always be double checked against the charges resolution, to confirm that:

- The correct charge rates are being used for each component, stage, and network;
- 'Existing demand' is calculating correctly for each component/stage;
- The Total Adopted Charge is consistent with the requirements of the charges resolution document.

The 'Hide unused rows' button may be clicked to remove irrelevant rows, facilitating the review.

Figure 5. Calculations worksheet (detailed calculations)

| Detailed Calculation                                 | ns                 |                  |             |           |         |
|------------------------------------------------------|--------------------|------------------|-------------|-----------|---------|
| Water Supply Adopted Charges Development Description | Units of Measure   | Number of Units  | Charge Pate | Reference | Amount  |
| Component 1 -                                        | Office Of Medicare | Number of office | Charge Nate | Kererence | Allount |
| Component 1 -                                        |                    |                  |             |           |         |
| Component 1 -                                        |                    |                  |             |           |         |
| Component 2 -                                        |                    |                  |             |           |         |
| Component 2 -                                        |                    |                  |             |           |         |
| Component 2 -                                        |                    |                  |             |           |         |
| Component 3 -                                        |                    |                  |             |           |         |
| Component 3 -                                        |                    |                  |             |           |         |
| Component 3 -                                        |                    |                  |             |           |         |
| Component 4 -                                        |                    |                  | 4           |           |         |
| Component 4 -                                        | 120                |                  |             |           |         |
| Component 4 -                                        |                    |                  |             |           |         |
| Component 5 -                                        |                    |                  |             |           |         |
| Component 5 -                                        |                    |                  |             |           |         |
| Component 5 -                                        |                    |                  |             |           |         |
| Existing Demand                                      |                    |                  |             | _         |         |
| Existing Demand 1 -                                  |                    |                  |             |           |         |
| Existing Demand 1 -                                  |                    |                  |             |           |         |
| Existing Demand 1 -                                  |                    |                  |             |           |         |
| Existing Demand 2 -                                  |                    |                  |             |           |         |
| Existing Demand 2 -                                  |                    |                  |             |           |         |
| Existing Demand 2 -                                  |                    |                  |             |           |         |

# 'ICN Output' worksheet

The ICN Output worksheet provides a summary of the detailed calculations. This has been formatted to align with Council's current Infrastructure Charges Notice (ICN) template, allowing the calculations to be copied and pasted into an ICN for proposed development.

There are likely to be some empty/unused rows in this table, which should be removed from the ICN after being copied across.

Any amendments or manual adjustments to the levied charge, if deemed necessary, should be made to the ICN notice itself.

Figure 6. ICN Output worksheet

| Use                             | Infrastructure<br>Charge |         |                        | Infrastructure No. of Charge for Units Stormwater (Storm |                           |
|---------------------------------|--------------------------|---------|------------------------|----------------------------------------------------------|---------------------------|
|                                 |                          |         |                        |                                                          |                           |
|                                 |                          |         |                        |                                                          |                           |
|                                 |                          |         |                        |                                                          |                           |
|                                 |                          |         |                        |                                                          |                           |
|                                 |                          |         |                        |                                                          |                           |
|                                 |                          |         |                        |                                                          |                           |
|                                 |                          |         |                        |                                                          |                           |
|                                 |                          |         | CHARGE S               | UBTOTAL                                                  | \$0.00                    |
|                                 | Discount                 | No. of  | Discount<br>Charge for | No. of<br>Units                                          | Discount<br>Charge Amount |
| [Existing/Previous] Lawful Use  | Charge                   | Units   | Stormwater<br>Network  | (Storm<br>water)                                         | (Existing<br>Demand)      |
|                                 | 9 \$9.00                 | #DIV/0! | -                      |                                                          | \$0.00                    |
|                                 |                          |         | \$0.00<br>\$0.00       |                                                          | \$0.00<br>\$0.00          |
|                                 |                          |         | \$0.00                 |                                                          | \$0.00                    |
|                                 |                          |         | \$0.00                 |                                                          | \$0.00                    |
| Existing Lot Credit             | -\$15,781.00             | 0       | \$0.00                 |                                                          | \$0.00                    |
| Previous Financial Contribution |                          |         | CDEDIT.                |                                                          | \$0.00                    |
|                                 |                          |         | CREDIT SUBTOTAL        |                                                          | \$0.00<br>\$0             |

### **Example**

### <u>Input</u>

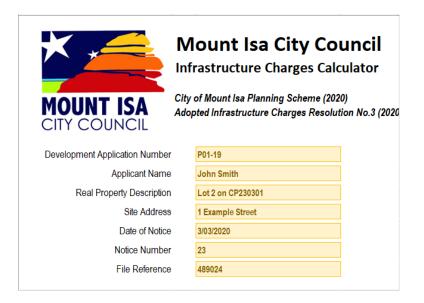

### **Development Details**

| evelopment Details               |                         |             |
|----------------------------------|-------------------------|-------------|
|                                  |                         | 1           |
| Charge Area/Region               | Mt Isa - Fully Serviced |             |
| Number of existing lots          | 1                       | Component 1 |
|                                  |                         | 1           |
| Application components           | 1                       |             |
| (Number of chargeable uses)      |                         |             |
| Existing Use components          | 1                       |             |
| (Number of chargeable uses)      |                         |             |
|                                  |                         |             |
| fined Use - Component 1          | Dwelling unit           | ]           |
| Charge Type                      | Quantity                |             |
|                                  |                         | 1           |
| 3 or more bedroom                | 3                       |             |
|                                  |                         |             |
|                                  |                         |             |
|                                  |                         |             |
| sting/Previous Use - Component 1 | Dwelling house          | ]           |
|                                  |                         | J           |
| Charge Type                      | Quantity                | 1           |
| 3 or more bedroom                | 1                       |             |
|                                  |                         |             |
|                                  |                         | J           |
|                                  |                         |             |
|                                  |                         |             |
| Previous Financial Contributions | \$0                     | ]           |
|                                  |                         | •           |

## <u>Calculations</u>

| Summary                | - <del>-</del>     |                        |               |
|------------------------|--------------------|------------------------|---------------|
| Levied Charges         |                    |                        |               |
| Infrastructure Network | Development Demand | Existing Lot<br>Credit | Levied Charge |
| Water Supply           | \$12,324           | -\$4,108               | \$8,216       |
| Wastewater             | \$7,923            | -\$2,641               | \$5,282       |
| Stormwater             | \$879              | -\$293                 | \$586         |
| Transport              | \$22,005           | -\$7,335               | \$14,670      |
| Parks                  | \$879              | -\$293                 | \$586         |
|                        | Previous Fina      | ancial Contribution    | \$0           |
|                        | Total              | <b>Adopted Charge</b>  | \$29,340      |

# ICN Output

| Use                                | Infrastructure<br>Charge | No. of<br>Units | Infrastructure<br>Charge for<br>Stormwater | No. of<br>Units<br>(Storm | Charge<br>Amount<br>(Development |
|------------------------------------|--------------------------|-----------------|--------------------------------------------|---------------------------|----------------------------------|
| Dwelling unit (3 or more bedrooms) | \$14,377.00              | 3               | \$293.00                                   | 3                         | \$44,010.00                      |
|                                    |                          |                 |                                            |                           |                                  |
|                                    |                          |                 |                                            |                           |                                  |
|                                    |                          |                 |                                            |                           |                                  |
|                                    |                          |                 |                                            |                           |                                  |
|                                    |                          |                 |                                            |                           |                                  |
|                                    |                          |                 |                                            |                           |                                  |
|                                    |                          |                 |                                            |                           |                                  |
|                                    |                          |                 |                                            |                           |                                  |
|                                    |                          |                 |                                            |                           |                                  |
|                                    |                          |                 |                                            |                           |                                  |
|                                    |                          |                 |                                            |                           |                                  |
|                                    |                          |                 |                                            |                           |                                  |
|                                    |                          |                 |                                            |                           |                                  |
|                                    |                          |                 | CHARCESI                                   | IDTOTAL                   | \$44.040.00                      |
|                                    |                          |                 | CHARGE SUBTOTAL                            |                           | \$44,010.00<br>Discount          |
|                                    |                          |                 | Discount                                   | No. of                    | Charge                           |
| [Existing/Previous] Lawful Use     | Discount                 | No. of          | Charge for                                 | Units                     | Amount                           |
| [Existing/Previous] Lawrur Ose     | Charge                   | Units           | Stormwater                                 | (Storm                    | (Existing                        |
|                                    |                          |                 | Network                                    | water)                    | Demand)                          |
| Dwelling house                     | <del>\$14,377.00</del>   | 1               | <del>-\$293.00</del>                       | 1                         | <del>\$14,670.00</del>           |
|                                    | <del></del>              |                 | \$0.00                                     |                           | \$0.00                           |
|                                    |                          |                 | \$0.00                                     |                           | \$0.00                           |
|                                    |                          |                 | \$0.00                                     |                           | \$0.00                           |
|                                    |                          |                 | \$0.00                                     |                           | \$0.00                           |
| Existing Lot Credit                | -\$14,670.00             | 1               | \$0.00                                     |                           | <del>\$14,670.00</del>           |
| Existing coreseur                  | <del>- \$14,070.00</del> | ±               | <del>00.00</del>                           |                           | \$14,070.00                      |
| Previous Financial Contribution    |                          |                 |                                            |                           | \$0.00                           |
|                                    |                          |                 | CREDIT SUBTO                               |                           | -\$14,670.00                     |
|                                    |                          |                 | TOTAL                                      | CHARGE                    | \$29,340                         |